# Integralrechnung

Theorie (L)

## Inhaltsverzeichnis

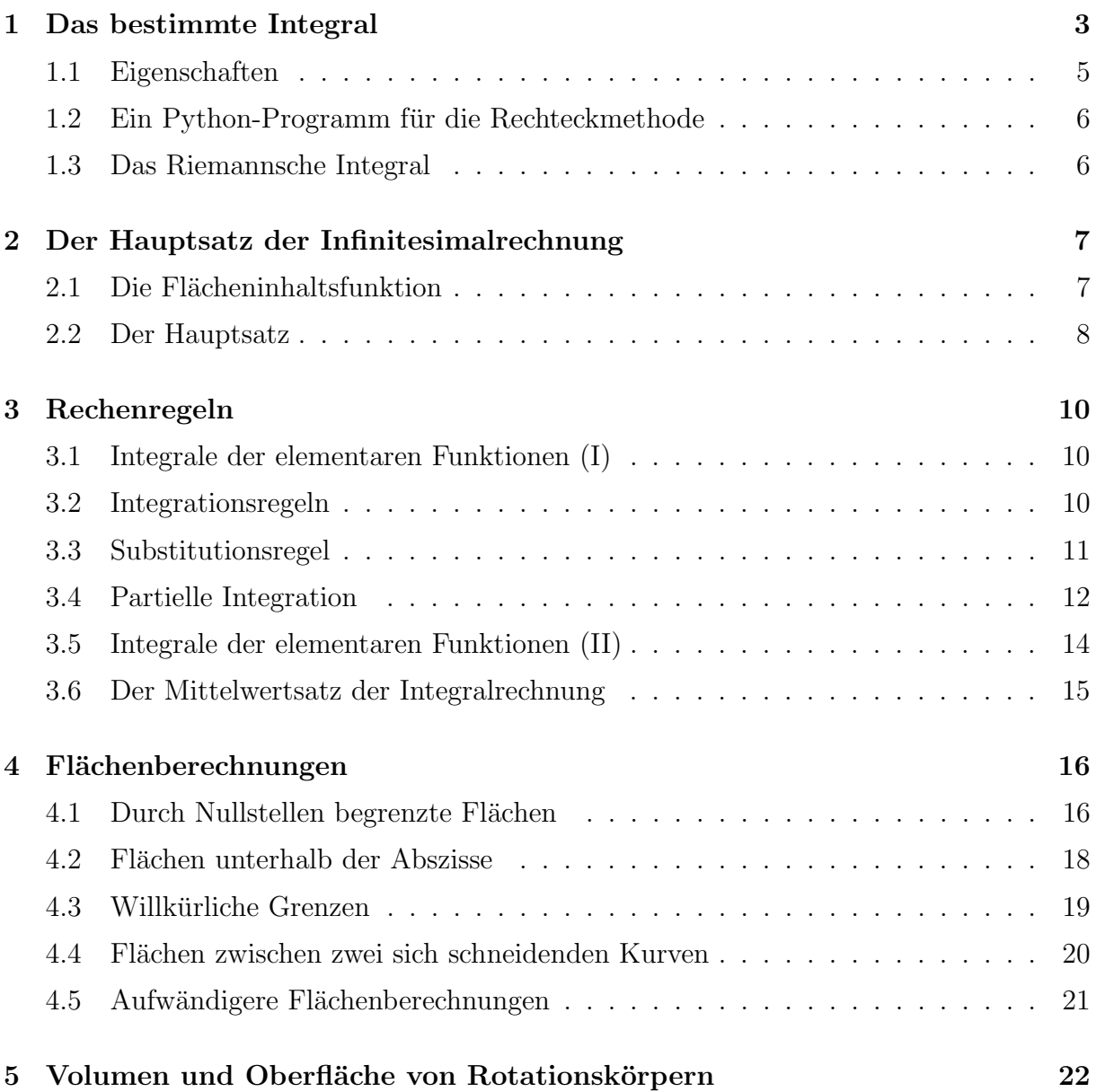

## 1 Das bestimmte Integral

f ist eine auf  $I = [a, b]$  stetige Funktion mit  $f(x) \geq 0$  für alle  $x \in I$ .

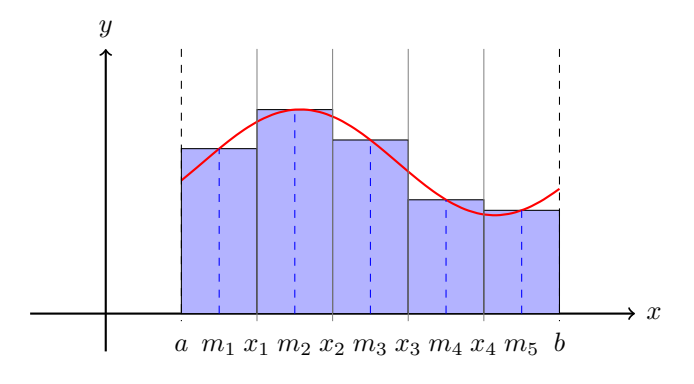

 $M = \{(x, y): a \le x \le b \text{ und } 0 \le y \le f(x)\}$ 

 $Gesucht: Flächeninhalt A von M$ 

#### Die Idee

- (a) Zerlege  $I = [a, b]$  in n Teile der Breite  $h =$  $b - a$ n
- (b) Bestimme die Intervallmitten:  $m_i = a + (i 0.5) \cdot h$
- (c) Berechne die Funktionswerte:  $y_i = f(m_i)$
- (d) Der Inhalt des  $i$ -ten Streifens wird durch ein Rechteck der Breite  $h$  und der Höhe  $y_i = f(m_i)$  ersetzt.

$$
A \approx h \cdot f(m_1) + h \cdot f(m_2) + \ldots + h \cdot f(m_n)
$$
  
\n
$$
A \approx h \left[ f(m_1) + f(m_2) + \ldots + f(m_n) \right]
$$
  
\n
$$
A \approx h \cdot \sum_{i=1}^n f(m_i) \quad \text{wobei } m_i = a + (i - 0.5)h
$$

#### Definition

Wir definieren damit das bestimmte Integral:

$$
\int_{a}^{b} f(x) dx = \lim_{n \to \infty} \left( h \cdot \sum_{i=1}^{n} f(m_i) \right)
$$

falls der Grenzwert rechts existiert.

[Bei stetigen Funktionen ist dies immer der Fall.]

### Beispiel 1.1

$$
f(x) = \frac{1}{2} + \frac{1}{2}x
$$
;  $a = 0, b = 1$ ;  $n = 5$   $h = \frac{1 - 0}{5} = 0.2$ 

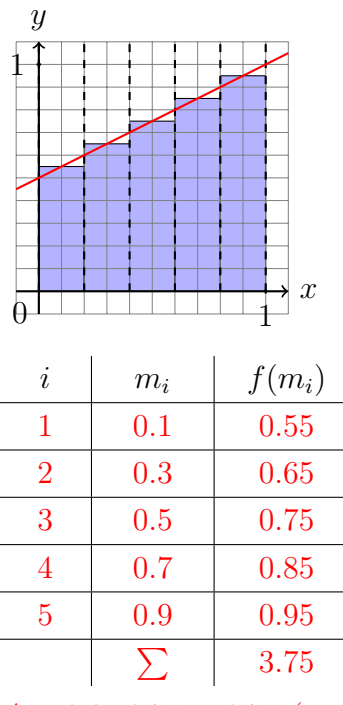

 $A = 0.2 \cdot 3.75 = 0.75$  (exakt)

## Beispiel 1.2

f(x) = x 2 ; a = 0, b = 1; n = 5 h = 1 − 0 5 = 0.2 x y 1 1 0 i m<sup>i</sup> f(mi) 1 0.1 0.01 2 0.3 0.09 3 0.5 0.25 4 0.7 0.49 5 0.9 0.81

 $1.65$ 

 $A \approx 0.2 \cdot 1.65 = 0.330$ 

## 1.1 Eigenschaften

"leeres" Integral

$$
\int_{a}^{a} f(x) \, \mathrm{d}x = 0
$$

## Vertauschungsregel

$$
\int_{a}^{b} f(x) dx = -\int_{b}^{a} f(x) dx
$$

Intervalladditivität

$$
\int_{a}^{c} f(x)dx = \int_{a}^{b} f(x) dx + \int_{b}^{c} f(x)dx \quad \text{(für } a \le b \le c\text{)}
$$

#### 1.2 Ein Python-Programm für die Rechteckmethode

```
def integrate_naive(f, a, b, n):
    '''Berechnet das bestimmte Integral von f mit der Mittelpunktregel.'''
   h = (b-a)/n # Streifenbreite
   return h*sum([f(a + (i+0.5)*h) for i in range(0, n)])# Integrand
def f(x):return x**2
I = integrate_naive(f, 0, 1, 10**6)
print(I)
```
#### 1.3 Das Riemannsche Integral

Wir dürfen vermuten, dass die Näherungswerte für den gesuchten Flächeninhalt bei zunehmender Anzahl Streifen eine konvergente Folge bilden und dass der Grenzwert dieser Folge der gesuchte Flächeninhalt ist. Dieser Grenzwert erhält einen eigenen Namen. Doch zuvor müssen wir sicher sein können, dass der Grenzwert weder von der Wahl der Streifenbreiten noch von den Zwischenstellen abhängig ist.

Eine auf  $I = [a, b]$  definierte beschränkte Funktion f, ist genau dann (im Riemannschen Sinne) integrierbar, wenn für jede Folge von Zerlegungen  $X_n = (x_0, x_1, \ldots, x_n)$  von I mit  $a = x_0 < x_1 < x_2 < \cdots < x_n = b$  und für jede Folge von Stützstellen  $S_n = (\xi_1, \xi_2, \ldots, \xi_n)$ mit  $x_0 \leq \xi_1 \leq x_1, \ldots, x_{n-1} < \xi_n < x_n$  der Grenzwert

$$
\lim_{n \to \infty} \sum_{i=1}^{n} f(\xi_i) \underbrace{(x_i - x_{i-1})}_{\Delta x_i}
$$

existiert. Dieser Grenzwert wird bestimmtes Integral von f über dem Intervall [a, b] genannt und formal so beschrieben:

$$
\int_{a}^{b} f(x) \, \mathrm{d}x
$$

## 2 Der Hauptsatz der Infinitesimalrechnung

### 2.1 Die Flächeninhaltsfunktion

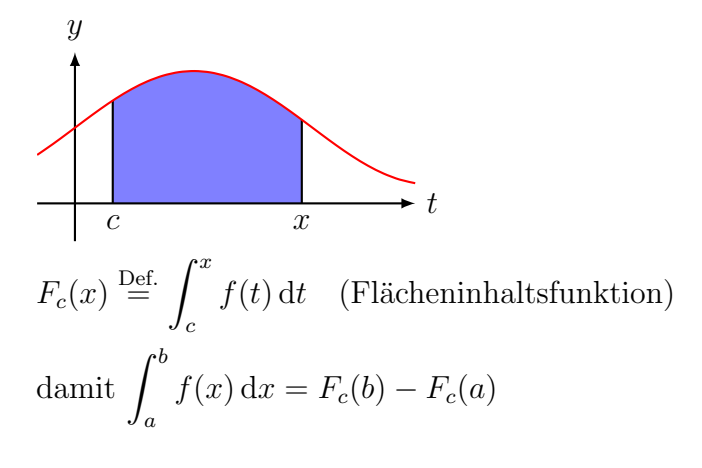

#### Beispiel 2.1

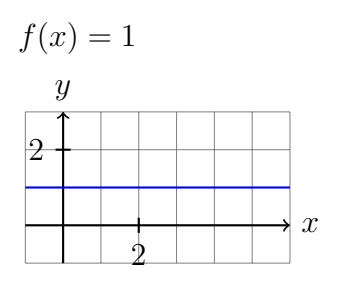

 $F_0(x) = x$  $\int_0^3$ 1  $f(x) dx = F_0(3) - F_0(1) = 3 - 1 = 2$ 

#### Beispiel 2.2

 $f(x) = x + 1$ 

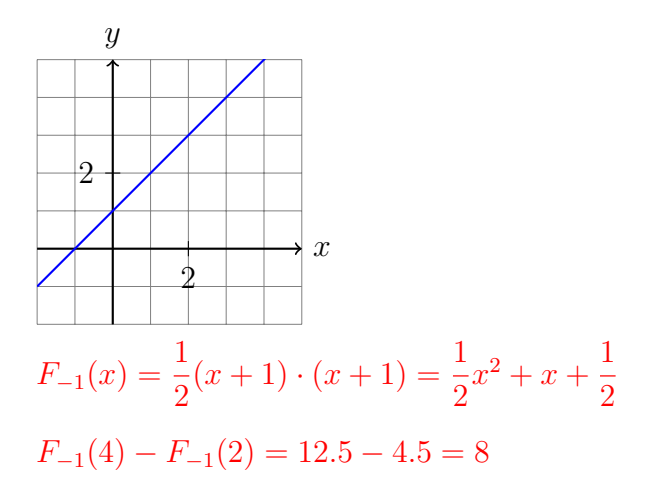

#### Vermutung

Die Ableitung der Flächeninhaltsfunktion ist die Randfunktion (Integrand)  $f(x)$ .

 $F'_c(x) = f(x)$ 

#### 2.2 Der Hauptsatz

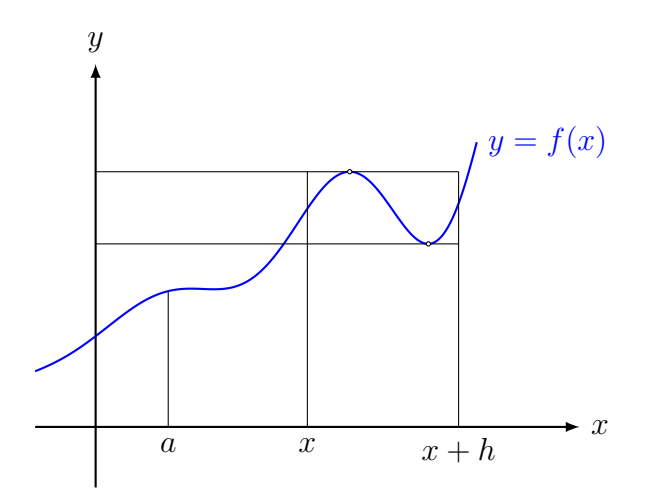

Wenn die obere Grenze  $x$  um  $h$  vergrössert wird, so verändert sich der Flächeninhalt um

$$
\Delta A = F_a(x + h) - F(x)
$$

Eingrenzen von ∆A:

$$
\min_{x \le t \le x+h} f(t) \cdot h < \Delta A < \max_{x \le t \le x+h} f(t) \cdot h
$$

auf allen drei Seiten durch  $h > 0$  dividieren:

$$
\min_{x \le t \le x+h} f(t) < \frac{\Delta A}{h} < \max_{x \le t \le x+h} f(t)
$$

Grenzwert  $h \to 0$  bilden:

$$
f(x) \le \lim_{h \to 0} \frac{\Delta A}{h} \le f(x)
$$

Somit ist

$$
f(x) = \lim_{h \to 0} \frac{\Delta A}{h} = \lim_{h \to 0} \frac{F_a(x+h) - F_a(x)}{h} = F'_c(x)
$$

Eine Funktion F mit der Eigenschaft  $F'(x) = f(x)$  wird Stammfunktion oder unbestimmtens Integral von f genannt.

F ist nur bis auf eine additive Konstante (Integrationskonstante) eindeutig bestimmt.

Beispiel:

 $F(x) = \frac{1}{2}x^2 + x$  $G(x) = \frac{1}{2}x^2 + x + \frac{1}{2}$ 2

sind zwei mögliche Stammfunktionen von  $f(x) = x + 1$ .

Sei nun  $F$  eine beliebige Stammfunktion von  $f$ . Dann gilt:

$$
F_a(x) = F(x) + C \tag{1}
$$

Für  $x = a$  gilt:

Mit

$$
F_a(a) = \int_a^a f(t) dt = 0
$$

 $0 = F(a) + C$ 

 $F_a(a) = F(a) + C$ 

folgt dann

und damit

 $C = -F(a)$  (2)

Einsetzen von (2) in (1):

$$
F_a(x) = F(x) - F(a)
$$

und zusammen mit (1):

$$
\int_a^x f(t) dt = F_a(x) = F(x) - F(a)
$$

bzw.

$$
\int_a^b f(x) \, \mathrm{d}t = F(b) - F(a)
$$

Im Beweis wurde eine stetige Funktion f mit nichtnegativen Werten vorausgesetzt. Ein Verallgemeinerung auf beliebige stetige Funktionen ist möglich. Dies ist dann der ...

#### Hauptsatz der Differential- und Integralrechung

Ist f eine stetige Funktion auf dem Intervall  $[a, b]$  und ist F eine beliebige Stammfunktion von  $f$ , so gilt:

$$
\int_{a}^{b} f(t) dt = F(b) - F(a)
$$

Bemerkung: Der Hauptsatz gilt auch für stetige Funktionen, deren Vorzeichen auf dem Intervall  $[a, b]$  wechselt. Das bestimmte Integral lässt sich dann aber nicht mehr direkt als Flächeninhalt deuten.

## 3 Rechenregeln

## 3.1 Integrale der elementaren Funktionen (I)

Die Umkehrung des Differenzierens liefert vorläufig:  $\,$ 

$$
\int x^n dx = \frac{1}{n+1} \cdot x^{n+1} + C \quad (n \neq -1)
$$

$$
\int \sin(x) dx = -\cos(x) + C
$$

$$
\int \cos(x) dx = \sin(x) + C
$$

$$
\int e^x dx = e^x + C
$$

$$
\int \frac{1}{x} dx = \ln|x| + C
$$

## 3.2 Integrationsregeln

#### Summen

$$
\int_{a}^{b} [f(x) + g(x)] dx = \int_{a}^{b} f(x)dx + \int_{a}^{b} g(x) dx
$$
  
bzw.  

$$
\int [f(x) + g(x)] dx = \int f(x)dx + \int g(x) dx
$$

#### Beispiel 3.1

$$
\int (x + e^x) dx = \int x dx + \int e^x dx = \frac{1}{2}x^2 + e^x + C
$$

konstante Faktoren

$$
\int_{a}^{b} k \cdot f(x) dx = k \cdot \int_{a}^{b} f(x) dx
$$

#### Beispiel 3.2

$$
\int_0^{\pi/2} 4\cos(x) dx = 4 \int_0^{\pi/2} \cos(x) dx
$$
  
=  $4[\sin(x)]_0^{\pi/2}$   
=  $4[\sin(\pi/2) - \sin(0)] = 4$ 

## 3.3 Substitutionsregel

Für eine stetige Funktion  $f(z)$  und eine differenzierbare Funktion  $z = u(x)$  gilt:

$$
\frac{dz}{dx} = u'(x) \Rightarrow dz = u'(x) dx
$$

$$
\int_{u(a)}^{u(b)} f(z) dz = \int_{a}^{b} f(u(x)) u'(x) dx
$$

Rückwärts gelesen ist dies die Substitutionsregel 1. Art

### Beispiel 3.3

$$
\int_{1}^{3} e^{2x} dx = \dots \qquad u(x) = 2x \qquad u(1) = 2
$$

$$
\frac{du}{dx} = 2 \qquad u(3) = 6
$$

$$
dx = \frac{1}{2} du
$$

$$
\dots = \int_{2}^{6} e^{u} \frac{1}{2} du = \frac{1}{2} \int_{2}^{6} e^{u} du = \frac{1}{2} [e^{u}]_{2}^{6}
$$

$$
= \frac{1}{2} [e^{6} - e^{2}]
$$

Alternative Lösung

$$
\int e^{2x} dx = \int e^u \frac{1}{2} du = \frac{1}{2} \int e^u du = \frac{1}{2} e^u + C_u = \frac{1}{2} e^{2x} + C
$$
  

$$
\int_1^3 e^{2x} dx = \frac{1}{2} [e^{2x} + C]_1^3 = \frac{1}{2} [e^6 - e^2]
$$

Beispiel 3.4

$$
\int_0^{\pi/2} \sin(x) \cos(x) dx = \dots \qquad u(x) = \sin x \qquad \qquad \sin(0) = 0
$$

$$
\frac{du}{dx} = \cos x \qquad \qquad \sin(\pi/2) = 1
$$

$$
dx = \frac{1}{\cos x} du
$$

$$
\dots = \int_0^1 \cos x \frac{1}{\cos x} du = \int_0^1 1 du = [u]_0^1 = 1
$$

#### Beispiel 3.5

Ist die Substitutionsregel grundsätzlich anwendbar?

\n- $$
\int xe^{(x^2)} \, \mathrm{d}x
$$
 Ja
\n- $\int x \sin(x) \, \mathrm{d}x$  Nein
\n- $\int x^3 \sqrt{x^4 + 1} \, \mathrm{d}x$  Ja
\n- $\int x \ln x \, \mathrm{d}x$  Nein
\n

#### Moral

Die Substitutionsregel kann nur dann angewendet werden, der Integrand (bis auf einen konstanten Faktor) ein Produkt aus der Ableitung u' der inneren Funktion u und der äusseren Funktion  $f$  ist.

#### Substitutionsregel 2. Art

In gewissen Situationen kann es vorteilhaft sein, die Integrationsvariable x durch deine differenzierbare und monotone Funktion  $x(t)$  zu ersetzen.

#### Beispiel 3.6

$$
\int_0^1 e^x \sqrt{e^x + 1} \, dx
$$
  
\n
$$
x(t) = \ln(t) \quad \text{(monoton: ja)} \quad x_1 = 0 = \ln(t) \quad \Rightarrow \quad t_1 = 1
$$
  
\n
$$
dx = t^{-1} dy \qquad x_2 = 1 = \ln(t) \quad \Rightarrow \quad t_2 = e
$$
  
\n
$$
\dots = \int_1^e e^{\ln(t)} \sqrt{e^{\ln(t)} + 1} \cdot t^{-1} dt = \int_1^e t \sqrt{t + 1} \cdot t^{-1} dx
$$
  
\n
$$
= \int_1^e (t + 1)^{1/2} dx = \frac{2}{3} \left[ (t + 1)^{3/2} \right]_1^e = \frac{2}{3} \left[ (e + 1)^{3/2} - 2^{3/2} \right]
$$

#### 3.4 Partielle Integration

Ist der Integrand ein Produkt zweier Faktoren, so gibt es im Unterschied zur Differentiation keine allgemein gültige Regel, um das Integral eines Produkts auf die Integrale der Faktoren zurückzuführen.

Man kann aber eine Regel angeben, nach der in machen Fällen ein schwierig zu lösendes Integral auf ein einfacheres zurückgeführt werden kann.

#### Herleitung

Produktregel der Differentialrechnung:

$$
[f(x) \cdot g(x)]' = f'(x)g(x) + f(x)g'(x)
$$

$$
f'(x)g(x) = [f(x) \cdot g(x)]' - f(x)g'(x) \qquad \bigg|\bigg| \int_a^b \dots dx
$$

$$
\int_a^b f'(x)g(x) dx = \int_a^b [f(x) \cdot g(x)]' dx - \int_a^b f(x)g'(x) dx
$$

$$
\int_a^b f'(x)g(x) dx = [f(x) \cdot g(x)]_a^b - \int_a^b f(x)g'(x) dx
$$

#### Warnung

Das auf diese Weise entstehende Integral braucht nicht einfacher lösbar zu sein. In vielen Fällen lässt sich jedoch bei geeigenter Wahl der Faktoren eine Vereinfachung erreichen.

#### Beispiel 3.7

$$
\int xe^x dx = \dots \qquad f'(x) = e^x \qquad \Rightarrow \qquad f(x) = e^x
$$

$$
g(x) = x \qquad \Rightarrow \qquad g'(x) = 1
$$

$$
\dots = e^x x - \int e^x \cdot 1 dx = e^x x - e^x + C = e^x (x - 1) + C
$$

Beispiel 3.8

$$
\int x^2 e^x dx = ? \qquad f'(x) = e^x \Rightarrow f(x) = e^x
$$

$$
g(x) = x^2 \Rightarrow g'(x) = 2x
$$

$$
\int x^{2}e^{x} dx = e^{x}x^{2} - \int e^{x} \cdot 2x dx = e^{x} \cdot x^{2} - 2 \int x \cdot e^{x} dx
$$

Einsetzen von 3.3:

$$
\int x^{2}e^{x} dx = e^{x}x^{2} - 2e^{x}(x - 1) + C = e^{x}(x^{2} - 2x + 2) + C
$$

#### Beispiel 3.9

$$
\int \ln x \, dx =? \qquad f'(x) = 1 \qquad \Rightarrow \quad f(x) = x
$$

$$
g(x) = \ln x \quad \Rightarrow \quad g'(x) = 1/x
$$

$$
\int \ln x \cdot 1 \, dx = x \cdot \ln x - \int x \cdot \frac{1}{x} \, dx = x \cdot \ln x - \int 1 \, dx
$$

$$
= x \ln x - x + C
$$

### Beispiel 3.10

$$
\int \sin^2 x \, dx = ? \qquad f'(x) = \sin x \quad \Rightarrow \quad f(x) = -\cos x
$$

$$
g(x) = \sin x \quad \Rightarrow \quad g'(x) = \cos x
$$

$$
\int \sin^2 x \, dx = -\cos x \cdot \sin x + \int \cos^2 x \, dx
$$

$$
\int \sin^2 x \, dx = -\cos x \cdot \sin x + \int (1 - \sin^2 x) \, dx
$$

$$
\int \sin^2 x \, dx = -\cos x \cdot \sin x + x - \int \sin^2 x \, dx
$$

$$
\int \sin^2 x \, dx = \frac{1}{2} (x - \cos x \cdot \sin x) + C
$$

## 3.5 Integrale der elementaren Funktionen (II)

$$
\int \ln x \, dx = x (\ln |x| - 1) + C \quad \text{[Beispiel 3.9]}
$$

$$
\int \tan x \, dx = -\ln |\cos x| + C
$$

Herleitung:

$$
\int \tan x \, dx = \int \frac{\sin x}{\cos x} \, dx = \int \frac{\sin x}{u} \cdot \frac{1}{-\sin x} \, du
$$

$$
= -\int \frac{1}{u} \, du = -\int \ln|\cos x| + C
$$

$$
\int \arcsin x \, dx = x \arcsin x + \sqrt{1 - x^2} + C
$$

Herleitung:

$$
\int \arcsin x \, dx = \int 1 \cdot \arcsin x \, dx = x \arcsin x - \int x \cdot \frac{1}{\sqrt{1 - x^2}} \, dx
$$

$$
= x \arcsin x - \int \frac{x}{\sqrt{u}} \cdot \frac{-1}{2x} \, du
$$

$$
= x \arcsin x + \frac{1}{2} \int u^{-\frac{1}{2}} \, du
$$

$$
= x \arcsin x + \sqrt{1 - x^2} + C
$$

$$
\int \arccos x \, dx = x \arccos x - \sqrt{1 - x^2} + C
$$

Herleitung:

$$
\int \arccos x \, dx = \int 1 \cdot \arccos x \, dx = x \arccos x - \int x \cdot \frac{-1}{\sqrt{1 - x^2}} \, dx
$$

$$
= x \arccos x - \int \frac{-x}{\sqrt{u}} \cdot \frac{-1}{2x} \, du
$$

$$
= x \arccos x - \frac{1}{2} \int u^{-\frac{1}{2}} \, du
$$

$$
= x \arccos x - \sqrt{1 - x^2} + C
$$

 $\int \arctan x \, dx = x \arctan x - \frac{1}{2}$  $\frac{1}{2}\ln(1+x^2)+C$ 

Herleitung:

$$
\int \arctan x \, dx = \int 1 \cdot \arctan x \, dx = x \arctan x - \int x \cdot \frac{1}{1+x^2} \, dx
$$

$$
= x \arctan x - \int \frac{x}{u} \cdot \frac{1}{2x} \, du
$$

$$
= x \arctan x - \frac{1}{2} \int u^-\, du
$$

$$
= x \arctan x - \frac{1}{2} \ln (1+x^2)
$$

### 3.6 Der Mittelwertsatz der Integralrechnung

Ist f eine auf dem Intervall [a, b] stetige Funktion, so gibt es eine reelle Zahl  $\xi \in (a, b)$ , so dass

$$
\int_{a}^{b} f(x) dx = f(\xi) \cdot (b - a)
$$

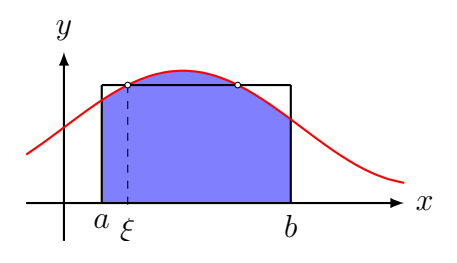

Der Mittelwertsatz ist ein Existenzsatz; er verrät nicht, wie man die Stelle  $\xi$  berechnet.

## 4 Flächenberechnungen

### 4.1 Durch Nullstellen begrenzte Flächen

#### Beispiel 4.1

Wie gross ist der Inhalt der endlichen Fläche, die von der x-Achse und dem Graphen der Funktion  $f(x) = -x^2 + 4x - 3$  eingeschlossen wird?

y  

$$
x
$$
  

$$
y = f(x)
$$

Nullstellen:

$$
-x^{2} + 4x - 3 = 0 \quad || \cdot (-1)
$$

$$
x^{2} - 4x + 3 = 0
$$

$$
(x - 1)(x - 3) = 0
$$

$$
x_{1} = 1
$$

$$
x_{2} = 3
$$

Hauptsatz:

$$
A = \int_1^3 \left( -x^2 + 4x - 3 \right) dx = \left[ -\frac{1}{3}x^3 + 2x^2 - 3x \right]_1^3
$$
  

$$
\stackrel{*}{=} (-9 + 18 - 9) - \left( -\frac{1}{3} + 2 - 3 \right) = \frac{4}{3}
$$

∗ oder: fnInt(-Xˆ2+4X–3,X,1,3)▶Frac

#### Beispiel 4.2

Wie gross ist der Inhalt der endlichen Fläche, die von der x-Achse und dem Graphen der Funktion  $f(x) = -x^4 + 4x^3 - 2x^2 - 4x + 3$  eingeschlossen wird?

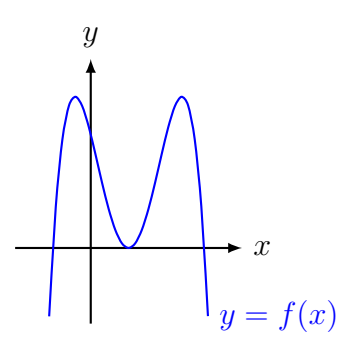

Nullstellen:

$$
-x^{4} + 4x^{3} - 2x^{2} - 4x + 3 = 0 \Rightarrow x_{1} = 3
$$
  

$$
x_{2} = x_{3} = 1 \quad (*)
$$
  

$$
x_{4} = -1
$$

(\*) Der TI-84 Plus kann Doppellösungen nicht immer exakt berechnen, so dass man die genauen Lösungen schätzen und zur Kontrolle in die Gleichung einsetzen muss.

*Hauptsatz:* 
$$
\int_{-1}^{3} \left( -x^4 + 4x^3 - 2x^2 - 4x + 3 \right) dx
$$

$$
= \left[ -\frac{1}{5}x^5 + x^4 - \frac{2}{3}x^3 - 2x^2 + 3x \right]_{-1}^{3} = \frac{128}{15}
$$

Beachte, dass die Integration an der doppelten Nullstelle  $x_2 = x_3 = 1$  nicht unterbrochen werden muss, da der Graph die  $x$ -Achse nur berührt und somit keine keine negativen Flächenanteile entstehen.

#### 4.2 Flächen unterhalb der Abszisse

#### Beispiel 4.3

Berechne den Inhalt der Fläche, die durch die beiden Koordinatenachsen und den Graphen der Funktion  $f(x) = \ln(x + \frac{1}{2})$  $\frac{1}{2}$ ) eingeschlossen wird. Gib das exakte Resultat an.

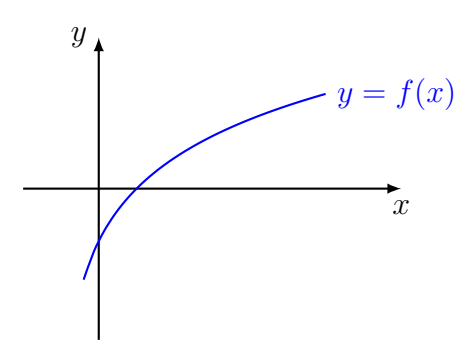

#### $Nullstelle(n):$

 $\ln(x+\frac{1}{2})$  $(\frac{1}{2}) = 0$  $e^{\ln(x+\frac{1}{2})}$  $\frac{1}{2}$ ) =  $e^{0}$  $x + \frac{1}{2} = 1$  $x=\frac{1}{2}$ 2

Hauptsatz:

$$
\int_0^{0.5} \ln (x + 0.5) dx = [(x + 0.5) (\ln |x + 0.5| - 1)]_0^{0.5}
$$
  
= 1 \cdot (\ln(1) - 1) - 0.5 \cdot (\ln(0.5) - 1) = -1 - 0.5 \ln(0.5) + 0.5  
= -0.5 - 0.5 \ln(0.5) = -\frac{1}{2} - \frac{1}{2} \ln (2^{-1}) = -\frac{1}{2} + \frac{1}{2} \ln(2)  
= \frac{1}{2} \ln(2) - \frac{1}{2} = \frac{1}{2} (\ln(2) - 1)

Aufgrund der Vorzeichenregeln für bestimmte Integrale, ist der berechnet Wert negativ. Also beträgt der Flächeninhalt exakt  $A = \frac{1}{2}$  $rac{1}{2}(1-\ln(2)).$ 

Man hätte dieses Resultat auch direkt durch Vertauschen der oberen und unteren Grenze erhalten können.

## 4.3 Willkürliche Grenzen

#### Beispiel 4.4

Welchen Inhalt hat die Fläche, die vom Graphen der Funktion  $f(x) = \frac{1}{2}x^2 - 3x + 4$ , der x-Achse und die Geraden  $x = 0$  bzw.  $x = 6$  eingeschlossen wird?

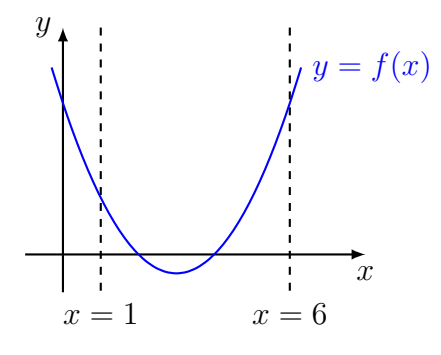

Falls man am Flächeninhalt interessiert ist, muss man etappenweise integrieren und positive bzw. negative Flächenstücke einzeln integrieren.

Nullstellen: 
$$
\frac{1}{2}x^2 - 3x + 4 = 0
$$
 || · 2  
\n $x^2 - 6x + 8 = 0$   
\n $(x - 2)(x - 4) = 0$   
\n $x_1 = 2$   
\n $x_2 = 4$   
\n $I_1 = \int_1^2 \left(\frac{1}{2}x^2 - 3x + 4\right) dx = \left[\frac{1}{6}x^3 - \frac{3}{2}x^2 + 4x\right]_1^2 = \frac{2}{3}$   
\n $I_2 = \int_2^4 \left(\frac{1}{2}x^2 - 3x + 4\right) dx = \left[\frac{1}{6}x^3 - \frac{3}{2}x^2 + 4x\right]_2^4 = -\frac{2}{3}$   
\n $I_3 = \int_4^6 \frac{1}{2}x^2 - 3x + 4 dx = \left[\frac{1}{6}x^3 - \frac{3}{2}x^2 + 4x\right]_4^5 = \frac{10}{3}$   
\n $A = \frac{2}{3} + \frac{2}{3} + \frac{10}{3} = \frac{14}{3}$  FE (Die Beträge der Integrale addieren.)

### 4.4 Flächen zwischen zwei sich schneidenden Kurven

#### Beispiel 4.5

Berechne den Inhalt der Fläche, die von den Graphen der Funktionen  $f(x) = -\frac{1}{8}$  $\frac{1}{8}x^2 +$ 3  $\frac{3}{4}x + \frac{19}{8}$  $\frac{19}{8}$  und  $g(x) = \frac{1}{4}x^2 - \frac{3}{2}$  $\frac{3}{2}x + \frac{17}{4}$  $\frac{17}{4}$  eingeschlossen wird.

y  
\n
$$
y = g(x)
$$
\n
$$
y = f(x)
$$
\n
$$
x_1
$$
\n
$$
x_2
$$
\n
$$
x_3
$$
\n
$$
y = f(x)
$$
\n
$$
y = f(x)
$$
\n
$$
y = g(x)
$$
\n
$$
y = g(x)
$$
\n
$$
y = g(x)
$$
\n
$$
y = g(x)
$$
\n
$$
y = g(x)
$$
\n
$$
y = g(x)
$$
\n
$$
y = g(x)
$$
\n
$$
y = g(x)
$$
\n
$$
y = g(x)
$$

Eleganter:  $A = \int^{x_2}$  $\overline{x}_1$  $[f(x) - g(x)] dx$  ("toter Walfisch")

 $\overline{x}_1$ 

y  
\n
$$
y = g(x)
$$
  
\n $y = f(x)$   
\n $y = f(x)$   
\nx  
\n $y = f(x) - g(x)$ 

 $\overline{x}_1$ 

Schnittstellen:

$$
-\frac{1}{8}x^2 + \frac{3}{4}x + \frac{19}{8} = \frac{1}{4}x^2 - \frac{3}{2}x + \frac{17}{4} \quad || \cdot 8
$$
  
\n
$$
-x^2 + 6x + 19 = 2x^2 - 12x + 34
$$
  
\n
$$
0 = 3x^2 - 18x + 15
$$
  
\n
$$
0 = x^2 - 6x + 5
$$
  
\n
$$
0 = (x - 1)(x - 5)
$$
  
\n
$$
x_1 = 1
$$
  
\n
$$
x_2 = 5
$$
  
\n
$$
\int_1^5 \left[ f(x) - g(x) \right] dx
$$
  
\n
$$
= \int_1^5 \left[ \left( -\frac{1}{8}x^2 + \frac{3}{4}x + \frac{19}{8} \right) - \left( \frac{1}{4}x^2 - \frac{3}{2}x + \frac{17}{4} \right) \right] dx
$$
  
\n
$$
= \int_1^5 \left[ -\frac{3}{8}x^2 + \frac{9}{4}x - \frac{15}{8} \right] dx = \left[ -\frac{1}{8}x^3 + \frac{9}{8}x^2 - \frac{15}{8}x \right]_1^5 = 4
$$

## 4.5 Aufwändigere Flächenberechnungen

#### Beispiel 4.6

Berechne den Inhalt der endlichen Fläche, die im 1. Quadranten von den Graphen der Funktionen  $f(x) = 4x^2$ ,  $g(x) = \frac{1}{4}x^2$  und  $h(x) = 4x^{-2}$  begrenzt wird.

y  
\n
$$
y = f(x)
$$
\n
$$
y = g(x)
$$
\n
$$
y = h(x)
$$
\n
$$
x
$$

Schnittstellen:

$$
4x2 = \frac{4}{x2} \quad || : 4, \cdot x2
$$
  

$$
x4 = 1
$$
  

$$
x = 1 \quad \text{(Im 1. Quadranten gilt } x \ge 0)
$$

Schnittstelle zwischen g und h:

$$
\frac{1}{4}x^2 = \frac{4}{x^2} \quad || \cdot 4, \cdot x^2
$$
\n
$$
x^4 = 16
$$
\n
$$
x = 2 \quad (\text{Im } 1. \text{ Quadranten gilt } x \ge 0)
$$
\n
$$
I_1 = \int_0^1 f(x) \, dx = \int_0^1 4x^2 \, dx = \left[\frac{4}{3}x^3\right]_0^1 = \frac{4}{3}
$$
\n
$$
I_2 = \int_1^2 h(x) \, dx = \int_1^2 \frac{4}{x^2} \, dx = 4 \int_1^2 x^{-2} \, dx
$$
\n
$$
= 4 \left[-x^{-1}\right]_1^2 = 4 \left(-\frac{1}{2} + \frac{1}{1}\right) = 2
$$
\n
$$
I_3 = \int_0^2 g(x) \, dx = \int_0^2 \frac{1}{4}x^2 \, dx = \frac{1}{4} \int_0^2 x^2 \, dx
$$
\n
$$
= \frac{1}{12} \left[x^3\right]_0^2 = \frac{1}{12}(8 - 0) = \frac{2}{3}
$$
\n
$$
A = I_1 + I_2 - I_3 = \frac{4}{3} + 2 - \frac{2}{3} = \frac{2}{3} + 2 = \frac{8}{3}
$$

## 5 Volumen und Oberfläche von Rotationskörpern

#### Rotationskörper

Rotationskörper sind Körper, die durch Drehung eines geeigneten Kurve um eine der Koordinatenachsen entstehen.

#### Volumen

Das Volumen eines Rotationskörpers lässt sich als Grenzwert einer Summe aus Zylindern auffassen, deren Radien Funktionswerte sind und deren Höhen gegen Null streben.

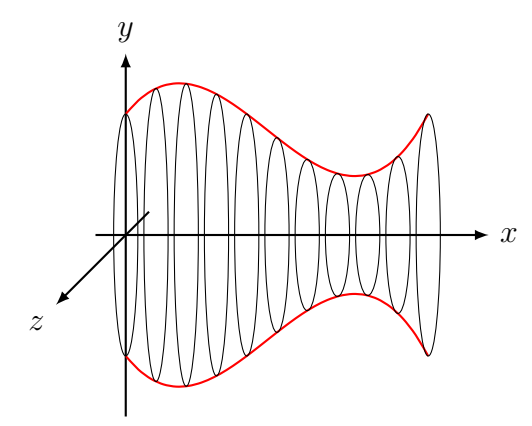

Aus  $dV = \pi r^2 dx = \pi f(x)^2 dx$  folgt:

$$
V = \int_{V} dV = \int_{a}^{b} \pi f^{2}(x) dx = \pi \int_{a}^{b} f^{2}(x) dx
$$

#### Beispiel 5.1

Der Graph der Funktion  $f(x) = 2$  rotiert für  $0 \le x \le 4$  um die x-Achse. Berechne das Volumen des Rotationskörpers.

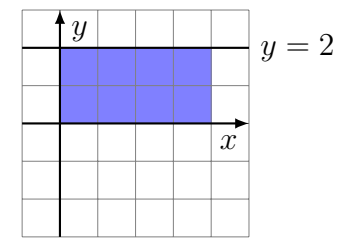

$$
V = \pi \int_a^b f(x)^2 dx = \pi \int_0^4 2^2 dx = \pi [4x]_0^4 = 16\pi V E
$$

#### Beispiel 5.2

Der Graph der Funktion  $f(x) = \frac{1}{2}x$  rotiert für  $0 \le x \le 4$  um die x-Achse. Berechne das Volumen des Rotationskörpers.

$$
y = x/2
$$
  
\n
$$
y = x/2
$$
  
\n
$$
V = \pi \int_{a}^{b} f(x)^{2} dx = \pi \int_{0}^{4} \frac{1}{4}x^{2} dx
$$
  
\n
$$
= \pi \left[\frac{1}{12}x^{3}\right]_{0}^{4} = \frac{64}{12}\pi = \frac{16}{3}\pi \text{VE}
$$

#### Beispiel 5.3

Der Graph von  $f(x) = \sqrt{4 - x^2}$  rotiert um die x-Achse. Berechne das Volumen des Drehkörpers.

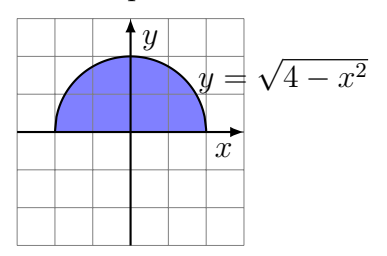

$$
V = \pi \int_{a}^{b} f(x)^{2} dx = \pi \int_{-2}^{2} (4 - x^{2}) dx
$$

$$
= 2\pi \int_{0}^{2} (4 - x^{2}) dx = 2\pi \left[ 4x - \frac{1}{3}x^{3} \right]_{0}^{2} = \frac{32}{3} \pi VE
$$

#### Beispiel 5.4

Die Fläche zwischen den Graphen der Funktionen  $f(x) = 2$  und  $g(x) = 1$  über dem Intervall  $I = [0, 4]$  rotiert um die x-Achse. Berechne das Volumen des Hohlzylinders.

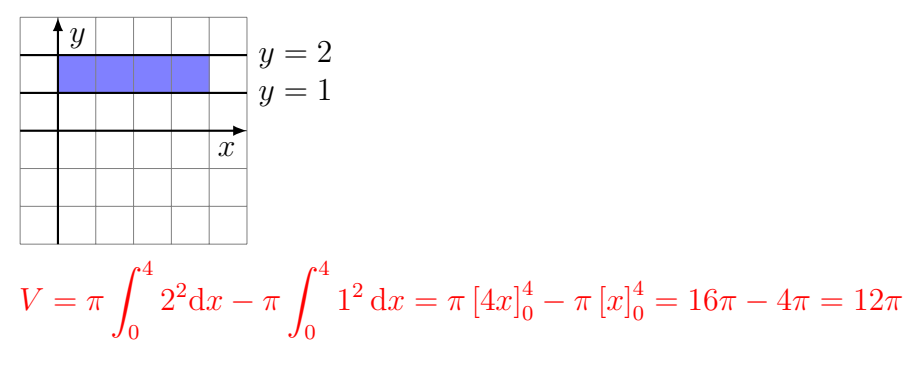

#### Warnung

Bei Hohlkörpern dürfen die Randfunktionen nicht vor dem Quadrieren subtrahiert werden.

$$
V = \pi \int_0^4 (2-1)^2 dx - \pi \int_0^4 1 dx = \pi [x]_0^4 = 4\pi - 0\pi = 4\pi
$$

#### Mantelfläche

Die Mantelfläche eines Rotationskörpers lässt sich als Grenzwert einer Summe aus Kegelstumpfmänteln auffassen, deren Radien Funktionswerte sind und deren Höhen gegen Null streben.

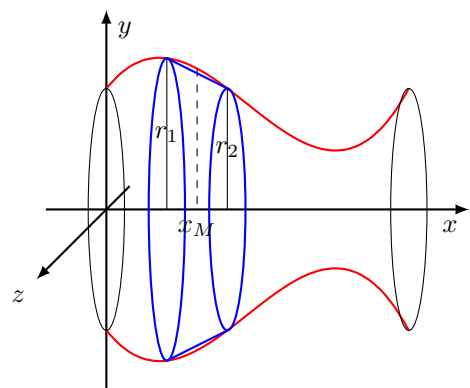

Formel für die Mantelfläche eines geraden Kreiskegels:

 $M = \pi(r_1 + r_2)m$ 

Auf den Mantel eines geraden Kreiskegels mit der Höhe d $x$  angewendet

$$
dM = \pi 2f(x_M)\sqrt{dx^2 + dy^2}
$$

$$
= 2\pi f(x_M)\sqrt{\frac{dx^2}{dx^2} + \frac{dy^2}{dx^2}} dx
$$

$$
= 2\pi f(x_M)\sqrt{1 + f'(x)^2} dx
$$

... und über die gesamte Mantelfläche integriert:

$$
M = \int_M dM = 2\pi \int_a^b f(x_M) \sqrt{1 + [f'(x)]^2} dx
$$

#### Beispiel 5.5

Der Halbkreis  $y =$ √  $r^2 - x^2$  mit Mittelpunkt  $M(0,0)$  und Radius r rotiert um die x-Achse. Berechne die Oberlfläche des Drehkörpers.

$$
y = \sqrt{r^2 - x^2}
$$
  

$$
S = 2\pi \int_{-r}^{r} \sqrt{r^2 - x^2} \sqrt{1 + \left(\frac{-2x}{2\sqrt{r^2 - x^2}}\right)^2} dx
$$
  

$$
= 4\pi \int_{0}^{r} \sqrt{r^2 - x^2} \frac{|r|}{\sqrt{r^2 - x^2}} dx = 4\pi r [x]_{0}^{r} = 4\pi r^2
$$